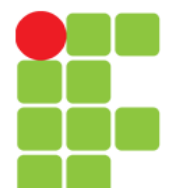

# **Tratamento de Exceções**

Instituto Federal de Educação, Ciência e Tecnologia do Triângulo Mineiro Prof. Edwar Saliba Júnior Abril de 2019

Unidade 10 – Tratamento de Exceções 1

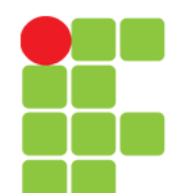

#### **Conceito**

- **Robustez**: capacidade de um software continuar seu processamento mesmo sob condições anormais;
- Problemas: Como prevenir-se de erros em tempo de execução? Como prevenir-se de situações anormais?
- Exemplos de situações anormais:
	- Divisão por zero, fim de arquivo, overflow, utilização de um objeto não instanciado, acesso a um índice inválido de um vetor.

# **Exceção**

• È um evento ocorrido durante a execução normal de um programa que desvia o fluxo normal de execução;

• É uma condição provocada por uma situação excepcional, que requer uma ação específica imediata.

(Varejão, 2004)

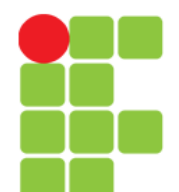

#### **Mecanismo para Tratar Exceções**

- Existem linguagens de programação que não possuem tais mecanismo. Como por exemplo:
	- Linguagem C e
	- Linguagem Pascal;
- Neste caso o programador deve produzir código para fazer o tratamento das possíveis exceções.
- Exemplo:

```
if(x := 0)res = y / x;
else
   printf("Erro de divisão por zero!");
```
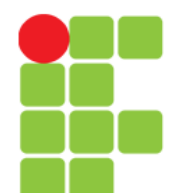

### **Mecanismo para Tratar Exceções**

- Por outro lado, existem linguagens que possuem tais mecanismos. Como:
	- Delphi,
	- $\cdot$  C#,
	- Java e etc.;
- Benefícios:
	- Diminuição da sobrecarga do texto do programa;
	- Maior comodidade, para o programador, no tratamento das condições anormais.

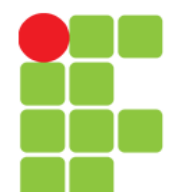

# **Exemplo de Exceções em Java**

• NullPointerException - ocorre quando a operação realizada gera um acesso a uma área não alocada (nula);

• IndexOutOfBoundException – ocorre quando se tenta acessar um índice de um vetor que está fora de seus limites.

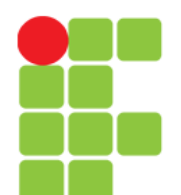

### **Lançamento de Exceções**

- O lançamento (ou sinalização) de exceções pode ser realizado da seguinte forma:
	- **Automaticamente**: o próprio mecanismo existente na linguagem é o responsável por lançar a exceção. Pode ocorrer em qualquer ponto do programa passível de geração de situação anormal.
		- Exemplo: o usuário do software entra com um valor do tipo string num campo que espera um valor do tipo float.
	- **Explicitamente**: o programador escreve o código para lançar uma possível exceção e consequentemente capturá-la.

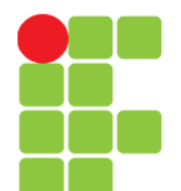

### **Lançamento de Exceções**

- Em casos específicos um programador pode fazer o lançamento de exceções que não são tratadas pela JVM;
- O exemplo a seguir mostra um lançamento de exceção explícito em Java. Para tal, emprega-se o comando throw;

throw new Exception();

• Mais adiante veremos um exemplo prático.

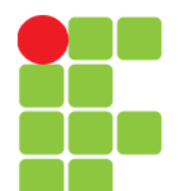

### **Tratamento de Exceções**

- Exceções podem ser tratadas a partir de trechos de códigos que tomam determinadas atitudes quando da ocorrência da anormalidade;
- Em Java para tratar uma exceção usa-se a instrução try:
	- A instrução try é composta por três blocos:
		- bloco try,
		- bloco catch e o
		- bloco finally. (Facultativo.)

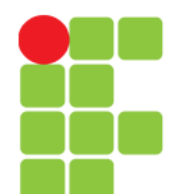

# **Atenção ao Código!**

- Projeto criado no Eclipse:
	- <del>▼ P</del> TratamentoDeExcecoes
		- ▶ A JRE System Library [java-8-openjdk-amd64]
		- ▼ 四 Src
			- $\blacktriangleright$   $\blacksquare$  principal
				- **D** FicharioDeLivros.java ▶
				- D Livro.java
				- Principal.java

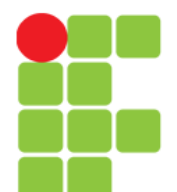

Prof. Edwar Saliba Júnior

# **Classe Livro**

```
D Livro.java & D FicharioDeLivros.java
                                           D Principal.java
  1 package principal;
  \overline{2}3
     public class Livro {
          private String titulo;
  4
          private String autor;
  5
  6
  70
          public Livro() {
  8
  9
          public Livro(String titulo, String autor) {
 310⊝
               this titulo = titulo;
 811
 ∭12
               this.autor = autor;
13 آ
          \mathcal{F}14
          public String getTitulo() {
 150
               return titulo;
 16
 17
          \mathcal{F}18
          public void setTitulo(String titulo) {
 19<sub>°</sub>this.titulo = titulo;
 20
 21
          \mathcal{F}22
 23⊝
          public String getAutor() {
 24
               return autor;
 25
          \mathcal{F}26
 27<sup>°</sup>public void setAutor(String autor) {
 28
               this.autor = autor;
          \mathcal{E}29
 30 }
```
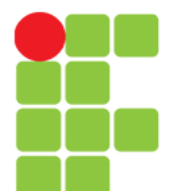

# **Classe FicharioDeLivros**

```
D FicharioDeLivros.java & D Principal.java
D Livro.java
  1 package principal;
  2
    import java.util.ArrayList;
  3
  \Lambda5
    public class FicharioDeLivros {
         private ArrayList<Livro> livros;
  6
  \overline{7}8\Thetapublic FicharioDeLivros(ArrayList<Livro> livros) {
  9
              this livros = livros:
         \mathcal{F}10
 11
         public void inserir() {
 12\Thetalivros.add(new Livro("AAA","BBB"));
 13
 14
              livros.add(new Livro("CCC","DDD"));
 15
              livros.add(new Livro("EEE","FFF"));
              livros.add(new Livro("GGG","HHH"));
 16
 17
              livros.add(new Livro("III","JJJ"));
 18
         \mathcal{F}19
 ∛20⊝
         public void imprimir() {
 121
              for(int i = 1; i <= 5; i++) {
 22
                  mostralityro(livros.get(i));Î2З
              \mathcal{F}24
              System.out.println("Todos os livros foram impressos!");
125
         \mathcal{F}26
 27<sup>°</sup>private void mostraLivro(Livro l) {
 28
              System.out.println("Título: " + l.getTitulo());
              System.out.println("Autor : " + l.getAuthor();
 29
 30
         \mathcal{F}31 }
```
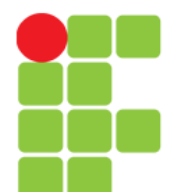

#### Prof. Edwar Saliba Júnior

### **Classe Principal**

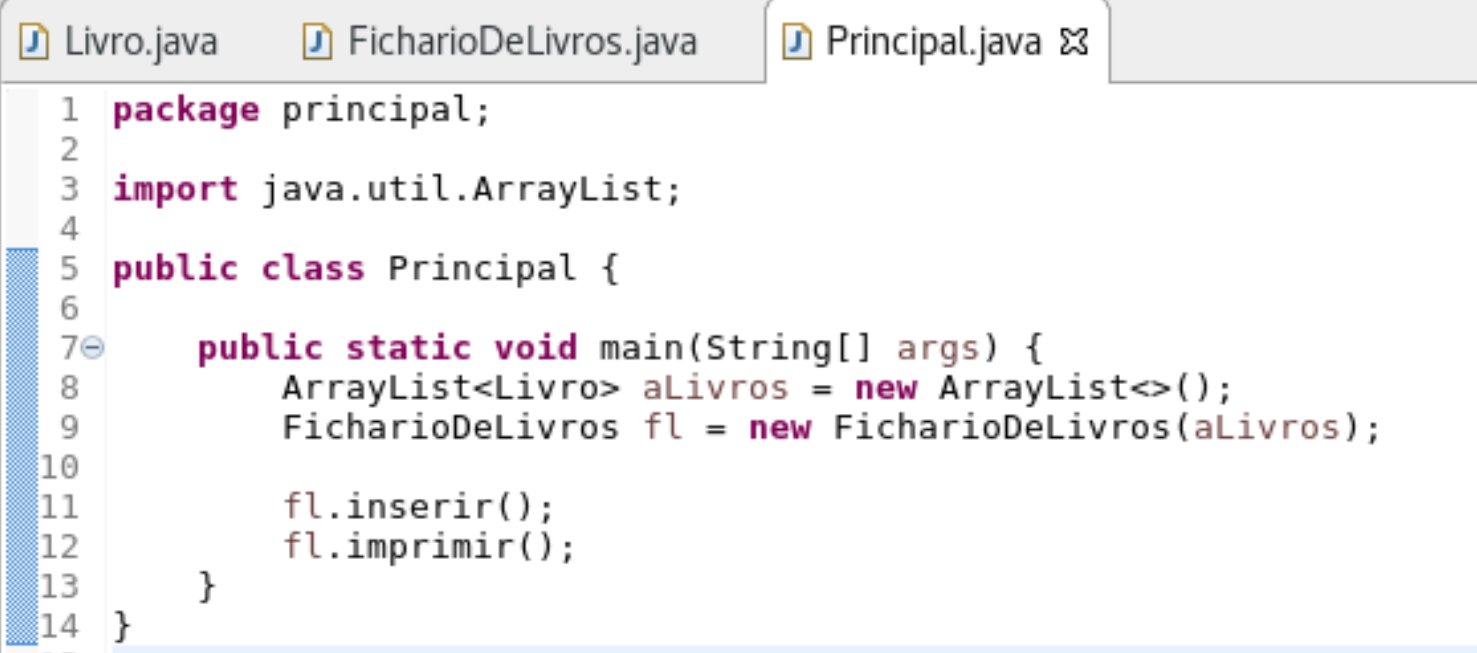

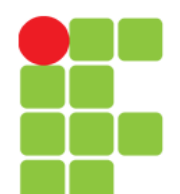

#### **Erro!**

- Existe um erro proposital no código que foi apresentado.
- E ao executar este programa o mesmo será finalizado com o seguinte "erro":

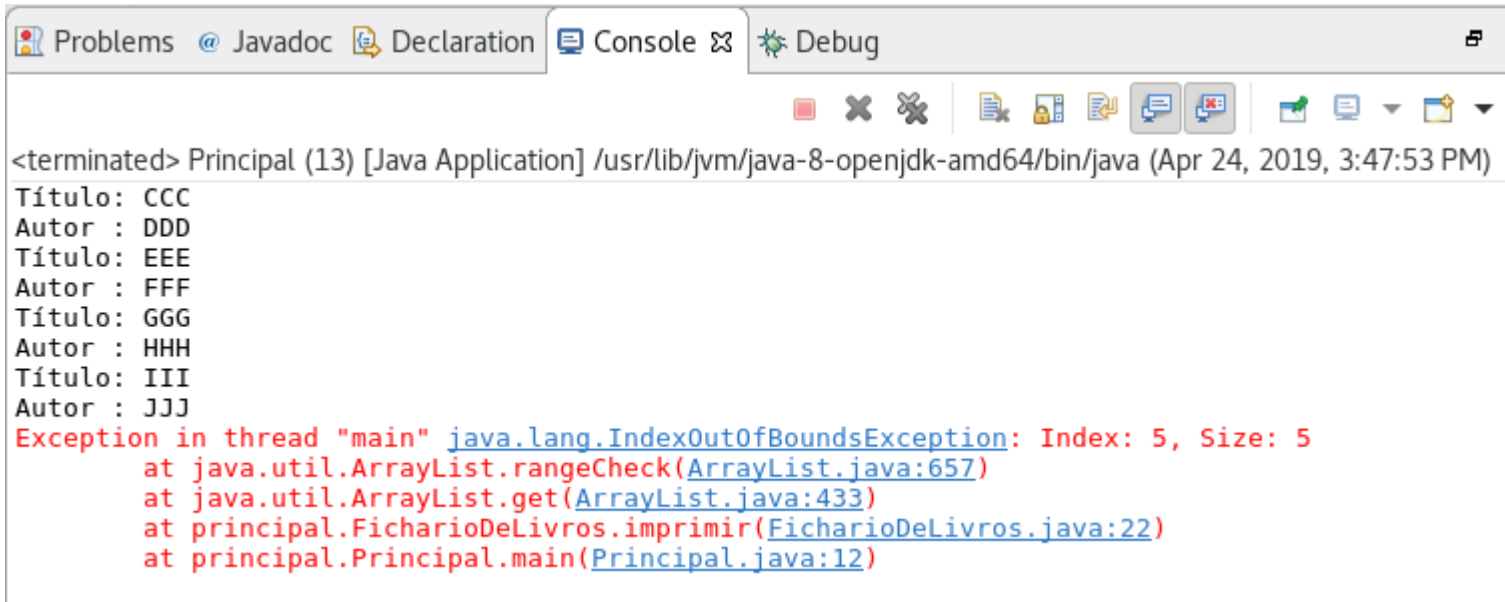

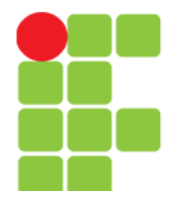

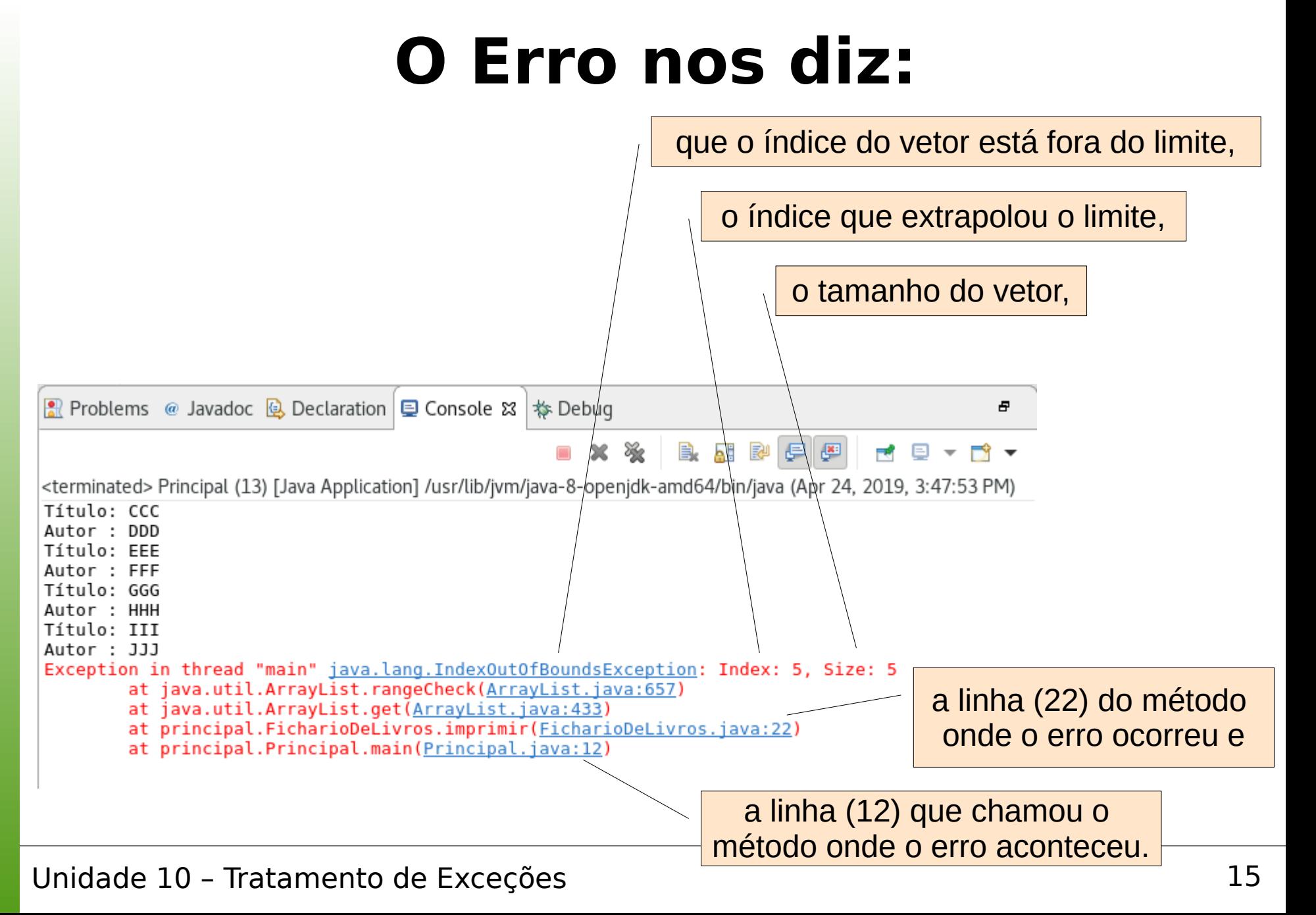

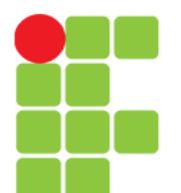

#### **Analisando o Código**

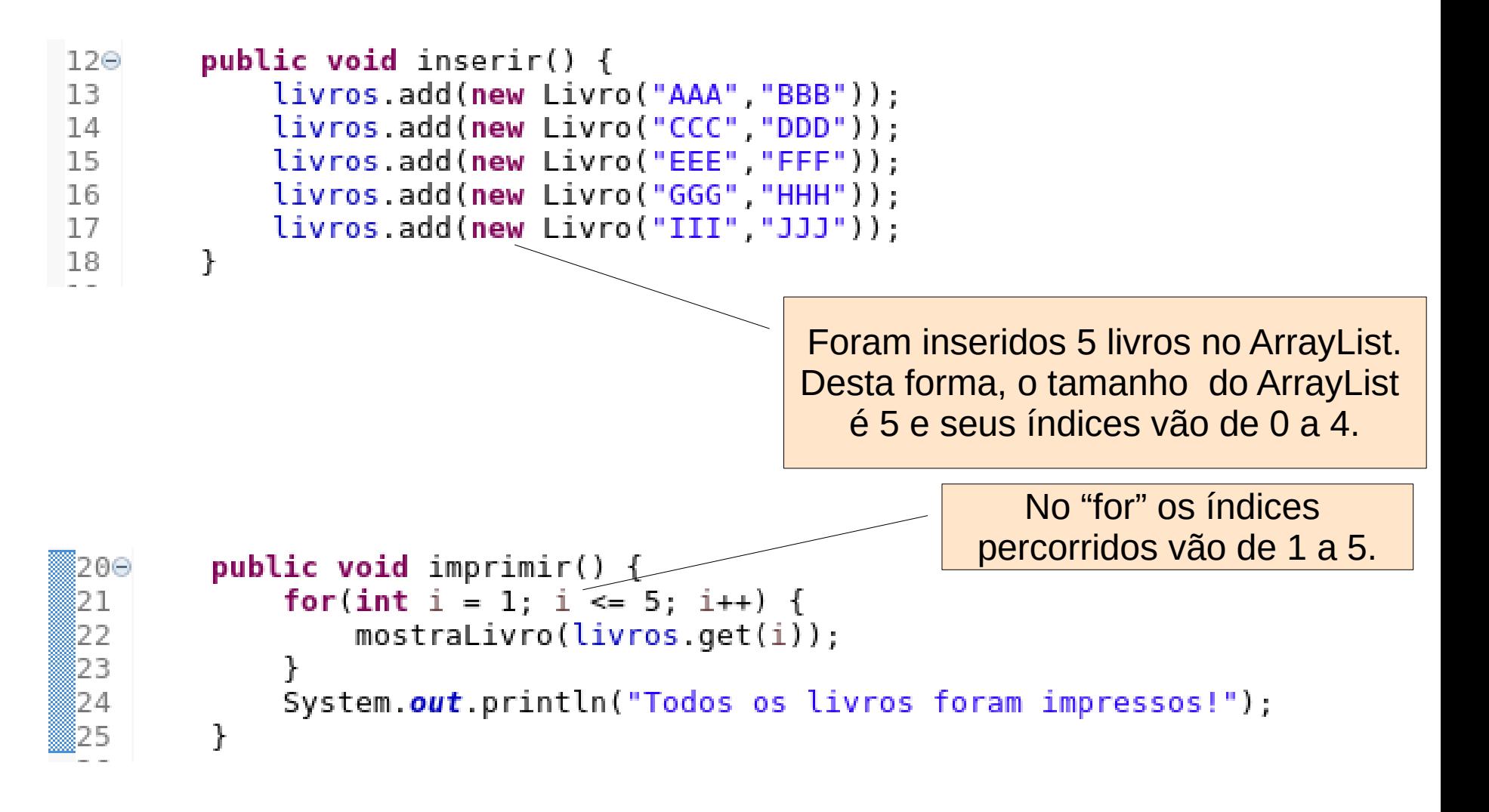

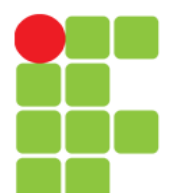

#### **Programação Orientada a Objetos** Prof. Edwar Saliba Júnior

#### **Atenção!**

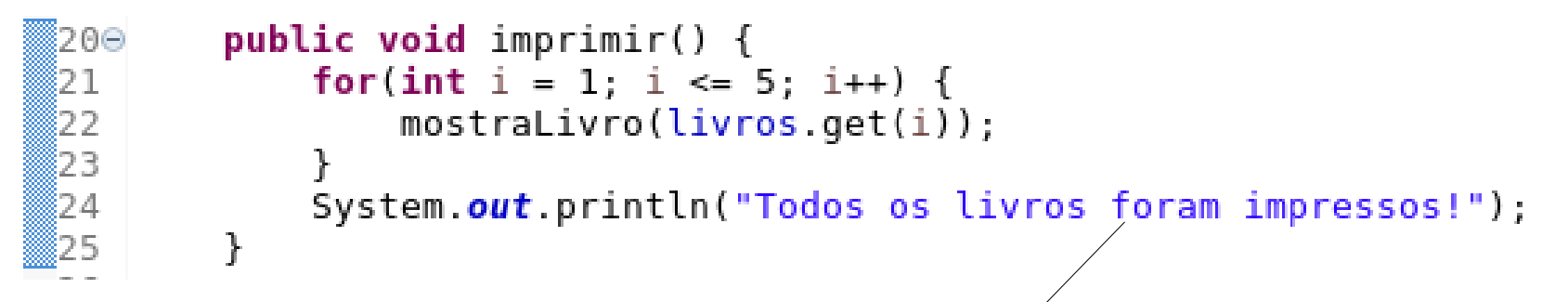

Após o "for" existe uma mensagem que não foi impressa. Isto ocorreu porque o programa terminou antes de imprimi-la.

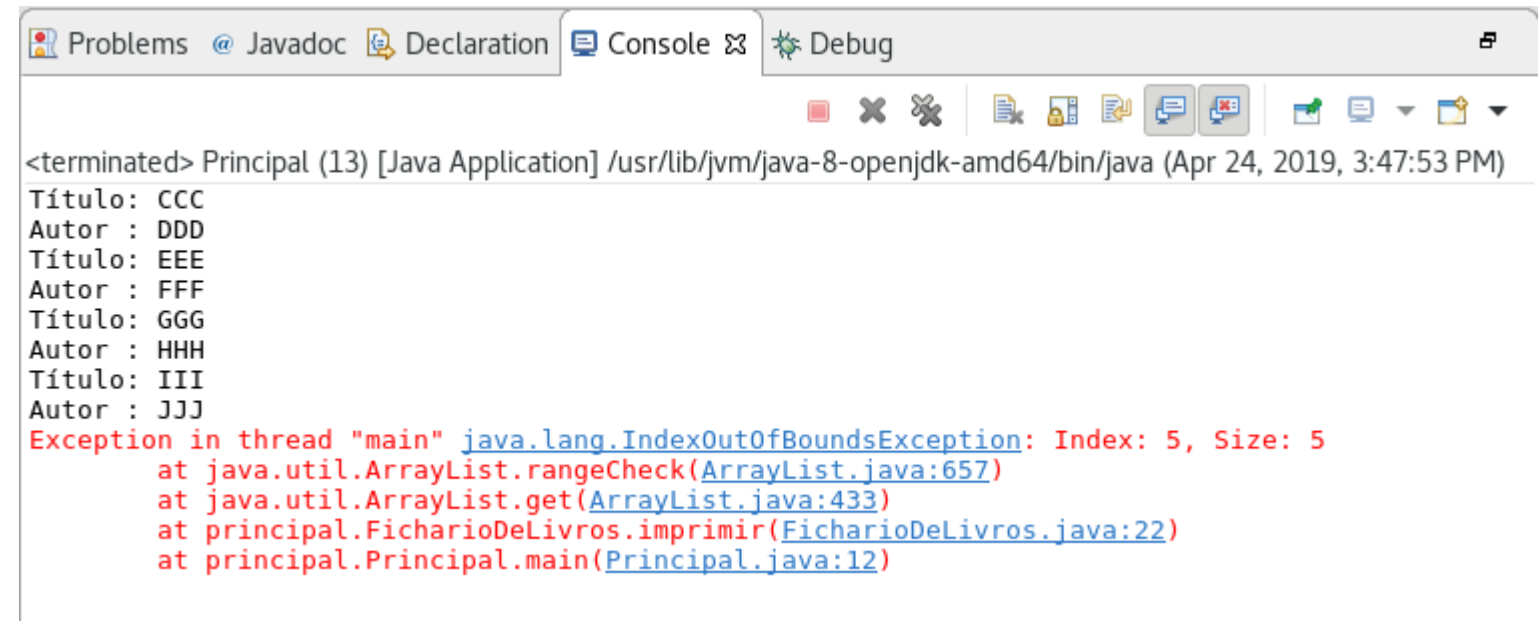

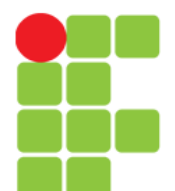

Prof. Edwar Saliba Júnior

# **Blindando o Código**

```
D FicharioDeLivros.java & D Principal.java
                \Box Livro.java
                    package principal;
                  1
                  \overline{\phantom{a}}3
                    import java.util.ArrayList;
                  \Delta5
                     public class FicharioDeLivros {
                         private ArrayList<Livro> livros;
                  6
                  \overline{7}public FicharioDeLivros(ArrayList<Livro> livros) {
                  80
                             this livros = livros;
                  9
                 10
                         \mathcal{F}11
                 12\Thetapublic void inserir() {
                             livros.add(new Livro("AAA","BBB"));
                 13
                             livros.add(new Livro("CCC","DDD"));
                 14
                             livros.add(new Livro("EEE","FFF"));
                 15
                 16
                             livros.add(new Livro("GGG","HHH"));
                             livros.add(new Livro("III","JJJ"));
                 17
                 18
                         \mathcal{F}19
                         public void imprimir()
                 200
                 21
                             try f22
                                 for(int i = 1; i <= 5; i++) {
                                     mostraLivro(livros.get(i));
                 23
                 24
                                 ł
                 25
                             ł
                             catch(IndexOutOfBoundsException e) {
                 26
                                 System.out.println("Erro de estouro de limite do vetor.");
                 27
                 28
                             System.out.println("Todos os livros foram impressos!");
                 29
                 30
                         \mathcal{F}31
                 ∛32⊝
                         private void mostraLivro(Livro l) {
                 lЗЗ
                             System.out.println("Título: " + l.getTitulo());
                 34
                             System.out.println("Autor : " + l.getAuthor();
Unidade 10 \frac{35}{36} \frac{1}{1} 18
```
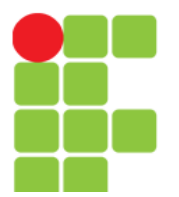

# **Execução Após Blindagem**

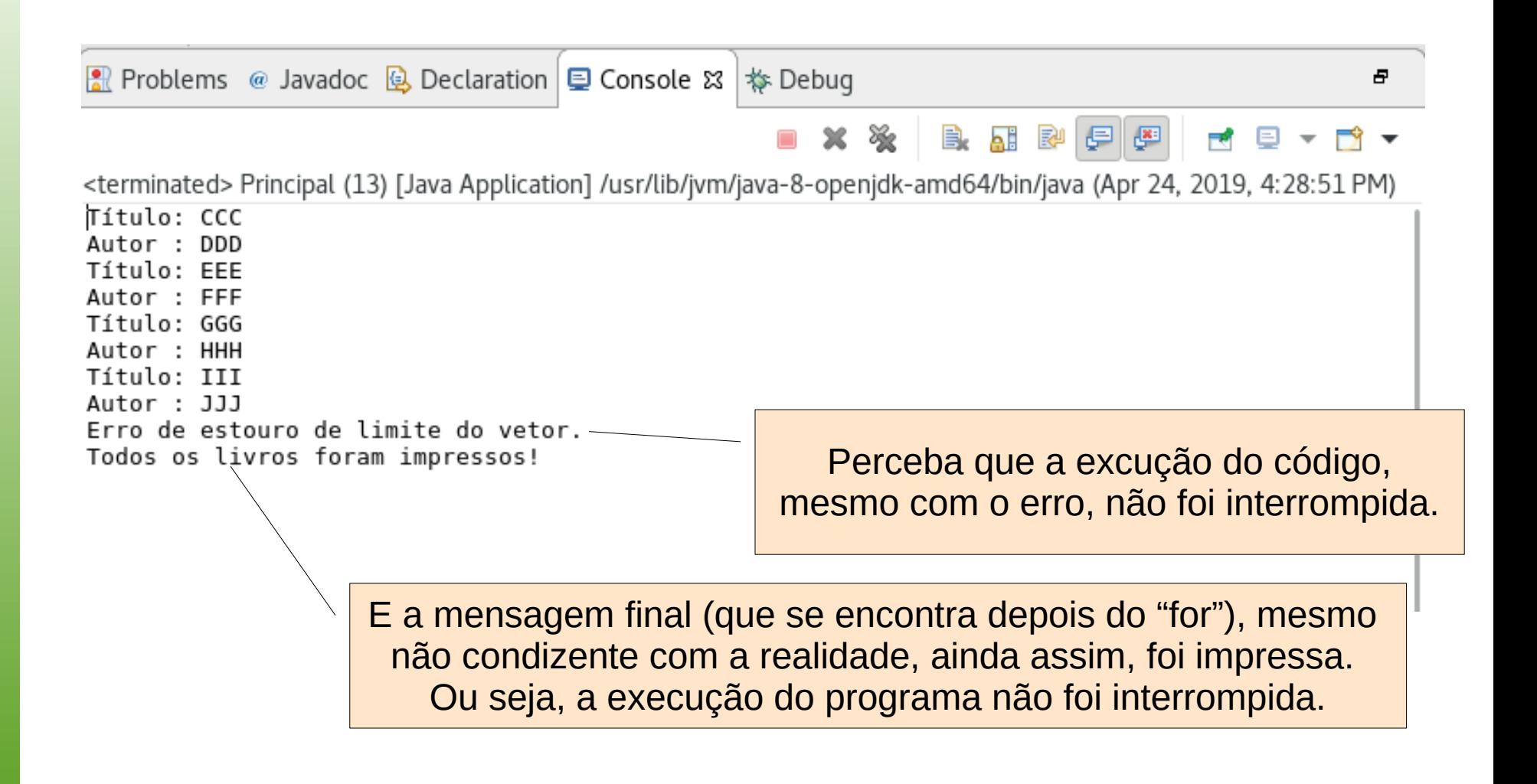

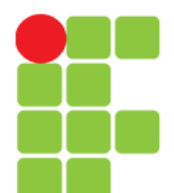

#### Prof. Edwar Saliba Júnior

#### **Exemplo**

```
D Principal.java 23
  1 import java.util.Scanner;
  \overline{2}3
    public class Principal {
  \overline{4}public static void main(String[] args) {
  50
  6
              Scanner sc = new Scanner(System.in):
  \overline{7}8
              String n, d;
  9
              int num, den, div:
 10
              System.out.println("Digite o valor do numerador: ");
 11
 12
              n = sc.nextLine();Îз
              System.out.println("Digite o valor do denominador: ");
 14》
              d = sc.nextLine()15
 16
              try \{17
                  num = Integer.valueOf(n);den = Integer.valueOf(d);18
 19
 20
                   div = num / den;∛21
 122
                  System.out.println("\nResultado: " + div);
23
              \mathcal{F}24
              catch(NumberFormatException x) { }25
                  System.out.println("Erro de formatação. Error: " + x.getMessage());
 Ì26
              \mathcal{F}27
              catch(ArithmeticException j) {
 128
                  System.out.println("Erro de divisão por zero. Error: " + j.getMessage());
 ₿29
              \mathcal{F}30
              catch(Exception f) { }ÎЗ 1
                  System.out.println("Erro no cálculo. Error: " + f.getMessage());
 32
              \mathcal{F}ÎЗЗ
              sc.close();
34
         \mathcal{F}35 }
```
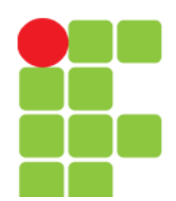

#### **Programação Orientada a Objetos** Prof. Edwar Saliba Júnior

### **Explicando:**

- No exemplo do *slide* anterior a cláusula catch(NumberFormatException x) captura exceções de formatação numérica;
- A cláusula catch(ArithmeticException j) captura exceções ocorridas em operações aritméticas, por exemplo o erro de divisão por zero e a
- Cláusula catch(Exception f) captura qualquer tipo de exceção ocorrida dentro da instrução try;
- Os comandos dentro dos blocos catch são o tratamento das possíveis exceções;
- Já as variáveis x, j e f, cada qual, contém a sua respectiva exceção no idioma da linguagem de programação, ou seja, o inglês, mais os detalhes técnicos desta.

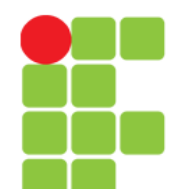

# **Propagação de Exceções**

- Quando uma exceção ocorre a JVM busca pela cláusula catch associada ao seu tipo. A sequência para realização da busca é a que aparece no código (aninhamento de catch's);
- **Quando uma exceção não é tratada no bloco em que ocorreu, ela é propagada para o bloco mais externo;**
- Se for uma chamada de método, então é propagada para o método chamador.

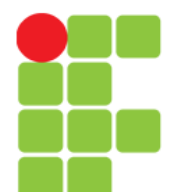

...

#### **Programação Orientada a Objetos** Prof. Edwar Saliba Júnior

# **Exemplo Hipotético**

```
try{
   try{
       // Aqui pode ocorrer uma exceção do tipo IOException.
   }
   catch(IOException e){
       ... // Tratamento parcial.
   }
}
catch(IOException e){
        // Restante do tratamento.
}
```
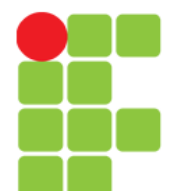

Prof. Edwar Saliba Júnior

# **Exemplo em Código**

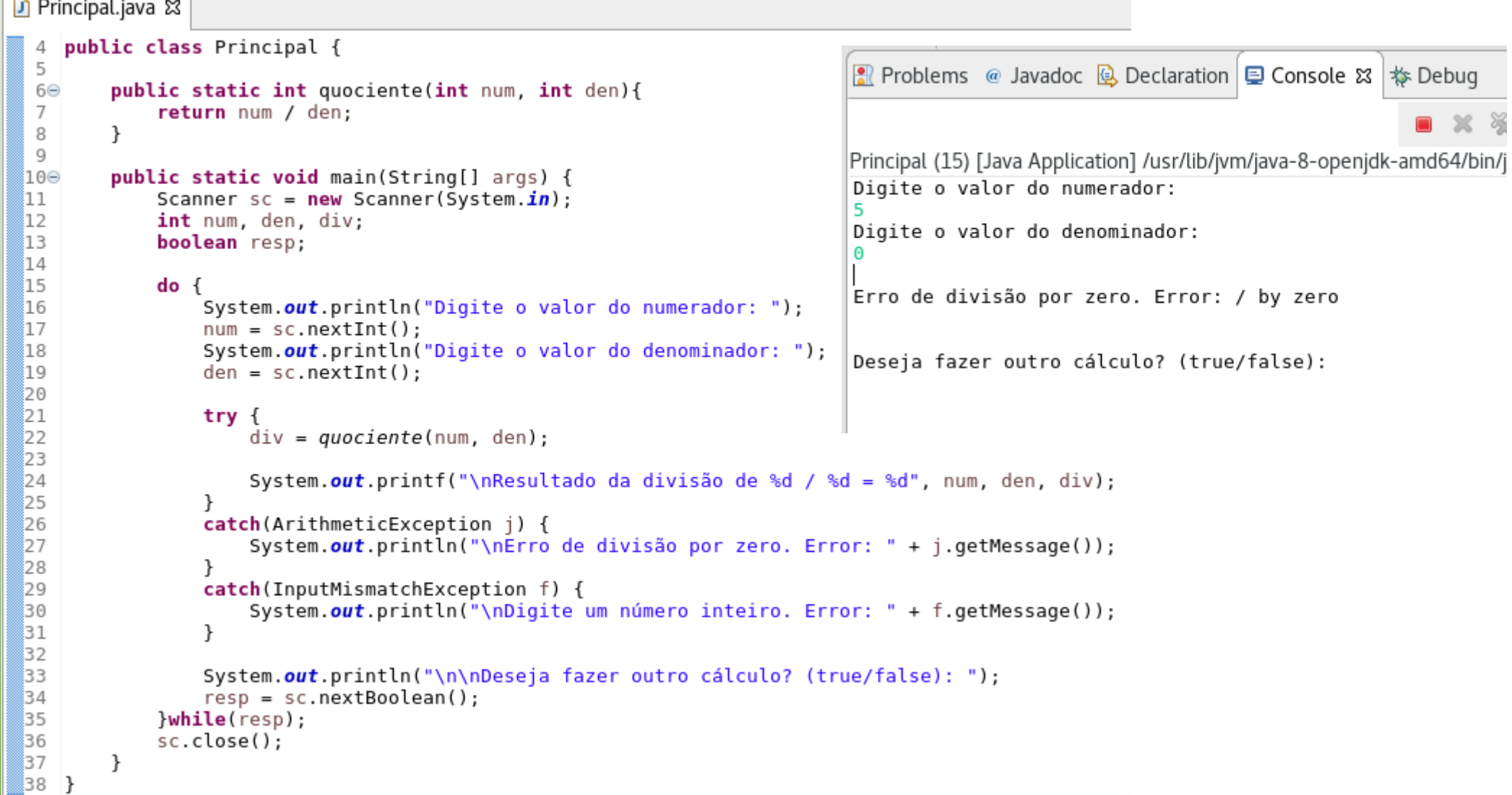

# **Propagação de Exceções**

- Se o bloco ou método para o qual a exceção foi propagada não fizer seu tratamento, então a exceção continua sendo propagada;
- Se a exceção chegar ao método principal (main) e também não for tratada, então o programa é abortado.

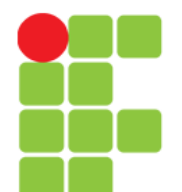

Prof. Edwar Saliba Júnior

### **Exemplo Sem Tramamento 1**

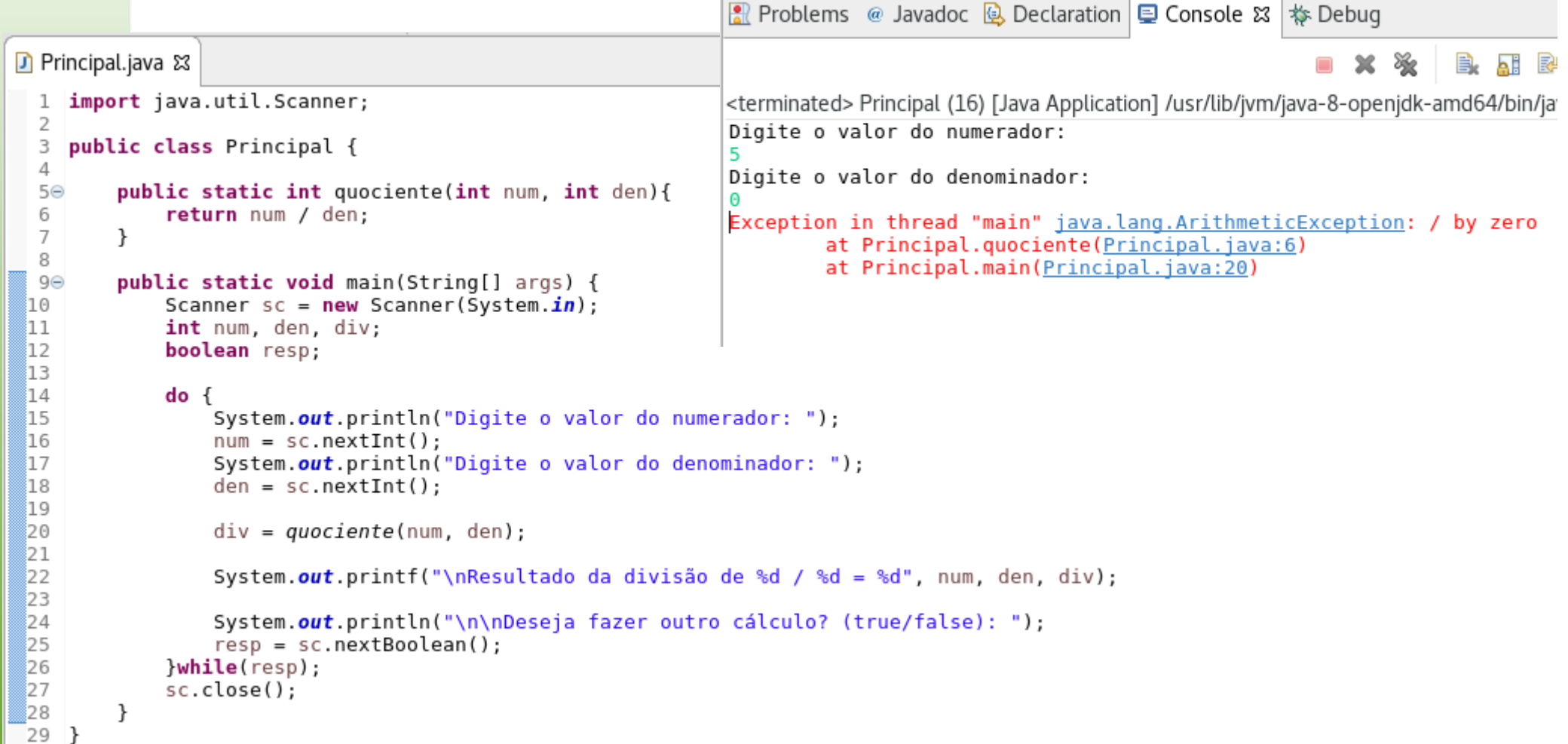

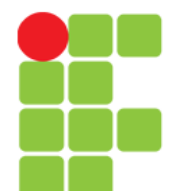

Prof. Edwar Saliba Júnior

### **Exemplo Sem Tratamento 2**

```
D Principal.java 23
    import java.util.Scanner;
  ı
  \overline{z}public class Principal {
  3
                                                                           R Problems @ Javadoc B Declaration D Console & $ Debug
  4
  5⊝
         public static int quociente(int num, int den){
              return num / den;
  6
  \overline{7}\mathcal{F}<terminated> Principal (17) [Java Application] /usr/lib/jvm/java-8-openjdk-amd64/bin/jav
  8
                                                                           Digite o valor do numerador:
         public static int metodoIntermediario(int v1, int v2) {
  90
 10
              return\ quociente(v1, v2);Digite o valor do denominador:
 11
         \mathcal{F}Exception in thread "main" java.lang.ArithmeticException: / by zero
 12
                                                                                    at Principal.quociente(Principal.java:6)
≣13⊝
         public static void main(String[] args) {
                                                                                    at Principal.metodoIntermediario(Principal.java:10)
 14
              Scanner sc = new Scanner(System.in):
                                                                                    at Principal.main(Principal.java:24)
 15
              int num, den, div;
 ∛16
              boolean resp;
 17
 18
              do \{ំ19
                  System.out.println("Digite o valor do numerador: ");
 20
                  num = sc.nextInt():
 Î2 1
                  System.out.println("Digite o valor do denominador: ");
 822
                  den = sc.nextInt():
 23
 24
                  div = metodoIntermediario(num, den);25
26
                  System.out.printf("\nResultado da divisão de %d / %d = %d", num, den, div);
 27
▒28
                  System.out.println("\n\nDeseja fazer outro cálculo? (true/false): ");
 Ĵ29
                  resp = sc.nextBoolean():
 30
              }while(resp);
▒зı
              sc.close():
▒32
         \rightarrow33 }
```
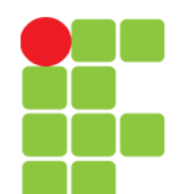

# **A Cláusula** throws

- A cláusula throws faz parte da assinatura do método;
- Ela foi criada para ser um indicativo de que o método pode gerar uma exceção do tipo que foi declarado na cláusula throws;
- Desta forma, um trecho de código que venha a chamar este método deve obrigatoriamente capturar uma possível exceção que o método poderá lançar.

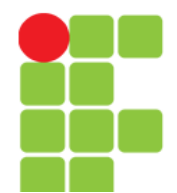

#### Prof. Edwar Saliba Júnior

#### **Exemplo**

```
J Principal.java &
    public class Principal {
  4
  5
  6⊝
         public static int quociente(int num, int den) throws ArithmeticException{
  \overline{7}return num / den:
  8
         \mathcal{F}■ Problems @ Javadoc Q Declaration Q Console &
  9
 10⊖
         public static void main(String[] args) {
 11
             Scanner sc = new Scanner(System.in);12
             int num, den, div:
                                                                                          Principal (15) [Java Application] /usr/lib/jvm/java-8-openj
 13
             boolean resp;
                                                                                           Digite o valor do numerador:
 14
15
             do \{Digite o valor do denominador:
                 System.out.println("Digite o valor do numerador: ");
 16
                                                                                           A
 17
                  num = sc.nextInt():
 18
                  System.out.println("Digite o valor do denominador: ");
                                                                                           Erro de divisão por zero. Error: / by zero
 19
                  den = sc.nextInt():
 120
 I21
                  try \{Deseja fazer outro cálculo? (true/false):
 122
                      div = quotient(num, den);Î2З
24)
                      System.out.printf("\nResultado da divisão de %d / %d = %d", num, den, div);
25
                  \mathcal{F}Î26
                  catch(ArithmeticException j) {
                      System.out.println("\nErro de divisão por zero. Error: " + j.getMessage());
 127
 128
 29
                  catch(InputMismatchException f) {
                      System.out.println("\nDigite um número inteiro. Error: " + f.getMessage());
 30
 31
                  \mathcal{F}32
                 System.out.println("\n\nDeseja fazer outro cálculo? (true/false): ");
 ιзз
 34
                  resp = sc.nextBoolean();
 35
             }while(resp);
 36
             sc.close();
37
         \mathcal{F}∭38 }
```
### **Atenção!**

• O fato de existir a cláusula throws na assinatura do método não eximi o programador de ter que colocar a chamada do método dentro de uma instrução try … catch.

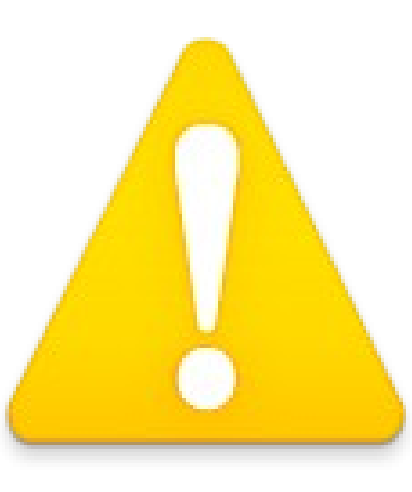

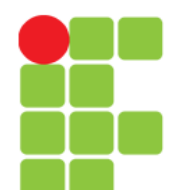

### **Relançamento de Exceções**

- Em algumas situações, pode ser necessário que o local onde ocorreu a exceção a trate de maneira parcial, deixando o restante para blocos mais externos;
- Neste caso, utiliza-se o recurso de relançamento de exceções.

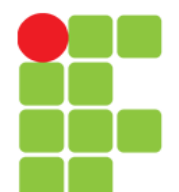

#### **Programação Orientada a Objetos** Prof. Edwar Saliba Júnior

# **Exemplo Hipotético**

```
...
try{
   try{
       // Aqui pode ocorrer uma exceção do tipo IOException.
   }
   catch(IOException e){
       ... // Tratamento parcial.
       throw e; // Relançamento da exceção. 
   }
}
catch(IOException e){
    ... // Restante do tratamento.
}
```

```
Programação Orientada a Objetos
                                                                                              Prof. Edwar Saliba Júnior
 10 import java.util.InputMismatchException;
 \overline{2}import java.util.Scanner:
 3
   public class Principal {
 4
                                                                                      Exemplo em 
 5
        public static int quociente(int num, int den) throws ArithmeticException{
 60
 \overline{7}return num / den:
 8
        ł
                                                                                               Código
 Q10⊖
        public static int metodoIntermediario(int v1, int v2) throws Exception {
11
           try \{12
                return quociente(v1, v2);O método não trata,
ÎЗ
14
            catch(Exception e) {
                                                                                                  hdoc B Declaration D Console & | 格 |
                                                                  mas relança a exceçãoÎ15
                throw e; // Relançando a exceção.
Î16
           \mathcal{F}17
       \mathcal{F}ii Ge
                                                                                 Principal (18) [Java Application] /usr/lib/jvm/java-8-openjdk-an
       public static void main(String[] args) {
120
           Scanner sc = new Scanner(System.in);
                                                                                 Digite o valor do numerador:
121
           int num, den, div;
122
           boolean resp:
                                                                                 Digite o valor do denominador:
İ2З
24
           do \{System.out.println("Digite o valor do numerador: "):
25
               num = sc.nextInt():
26
                                                                                 Deseja fazer outro cálculo? (true/false):
127
               System.out.println("Digite o valor do denominador: ");
28
               den = sc.nextInt():
29
                                                                                 Erro de divisão por zero. Error: / by zero
30
               try {
31
                    div = metodoIntermediario (num, den);
ÎЗ2
                   System.out.printf("\nResultado da divisão de %d / %d = %d", num, den, div);
ίзз
34
               \mathcal{F}35
               catch(ArithmeticException | InputMismatchException j) {
36
                    System.err.println("\n\nErro de divisão por zero. Error: " + j.getMessage());
37
               \mathcal{F}38
               System.out.println("\n\nDeseja fazer outro cálculo? (true/false): ");
ÎЗ9
840
               resp = sc.nextBoolean();
Î4 1
           \}while(resp):
           sc.close();
842
:43
       \mathcal{F}44 }
```
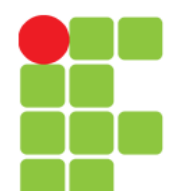

### **Continuação após o Tratamento de Exceções**

- Em algumas situações pode ser necessária a execução de um conjunto de comandos, independentemente de ter ocorrido uma exceção na instrução try;
- A cláusula finally de Java provê este recurso;
- Em geral, este recurso é utilizado quando deseja-se restabelecer o estado de algum objeto de forma independente da ocorrência e da propagação de exceções;
- Exemplo:
	- encerramento de conexões com banco de dados ou fechamento de arquivos, quando houver a ocorrência de determinadas exceções.

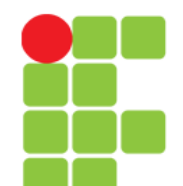

### **Continuação após o Tratamento de Exceções**

- É possível a existência de um bloco try sem um bloco catch. Mas não é possível existir uma instrução try sem, pelo menos, um bloco catch ou um bloco finally;
- Havendo um bloco finally na instrução try e independente do que aconteça, o código dentro do bloco finally sempre será executado.

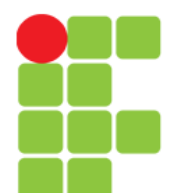

#### **Exemplos Hipotético**

```
try{
   ...
  // Código qualquer.
   ...
}
finally{
   ...
  // Código qualquer.
   ...
}
                             try{
                                // Código qualquer.
                             }
                             catch(Exception e){
                                // Código qualquer.
                              }
                              finally{
                                // Código qualquer.
                              }
```
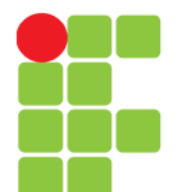

ÎЗ4

35 ∣}  $\mathcal{F}$ 

#### **Programação Orientada a Objetos**

Prof. Edwar Saliba Júnior

### **Exemplo Try … Finally**

■ Problems @ Javadoc **Q** Declaration **□ Console ☆ 本 Debug** 

```
<terminated> Principal (19) [Java Application] /usr/lib/jvm/java-8-openjdk-amd64/bin/ja
D Principal.java 23
                                                                                Digite o valor do numerador:
  1 import java.util.Scanner:
                                                                                Digite o valor do denominador:
  \overline{2}public class Principal {
  3
                                                                                Com ou sem excecão eu passo por agui.
  \DeltaException in thread "main" java.lang.ArithmeticException: / by zero
  50
          public static int quociente(int num. int den){
                                                                                         at Principal.quociente(Principal.java:6)
               return num / den:
  6
                                                                                         at Principal.main(Principal.java:21)
  \overline{7}\mathcal{F}||<mark>•</mark>|| Problems @ Javadoc <u>(e)</u> Declaration | \Box Console \boxtimes | \gg8
  9\odotpublic static void main(String[] args) {
 10
               Scanner sc = new Scanner(System.in):11
               int num, den, div:
                                                                                                       Principal (19) [Java Application] /usr/lib/jvm/java-8-openjdk-a
 12
               boolean resp:
                                                                                                       Digite o valor do numerador:
 13
 14
               do \{Digite o valor do denominador:
 Î15
                    System.out.println("Digite o valor do numerador: "):
 ំ16
                   num = sc.nextInt():
                                                                                                       Resultado da divisão de 5 / 2 = 2
 17
                    System.out.println("Digite o valor do denominador: ");
 18
                   den = sc.nextInt():
                                                                                                       <u>. . . . . . . . . . . . . . . . .</u>
 19
                                                                                                       Deseja fazer outro cálculo? (true/false):
 20
                   \mathsf{trv} {
                                                                                                       Com ou sem exceção eu passo por aqui.
 21
                        div = quotient(num, den):כל
 İ2З
                        System.out.printf("\nResultado da divisão de %d / %d = %d", num, den, div);
 94
                        System.out.println("\n\n-----------------");
 25
                    \mathcal{F}26
                   finally \{27
                        System.err.println("Com ou sem excecão eu passo por aqui."):
 İ28
                   \mathcal{F}Î29
 30
                    System.out.println("Deseja fazer outro cálculo? (true/false): "):
 31
                    resp = sc.nextBoolean();
 32
               \text{while}(\text{resp}):ÎЗЗ
               sc.close():
```
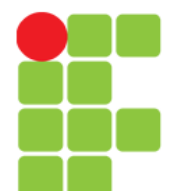

Prof. Edwar Saliba Júnior

#### **Exempo Try, Catch, Finally**

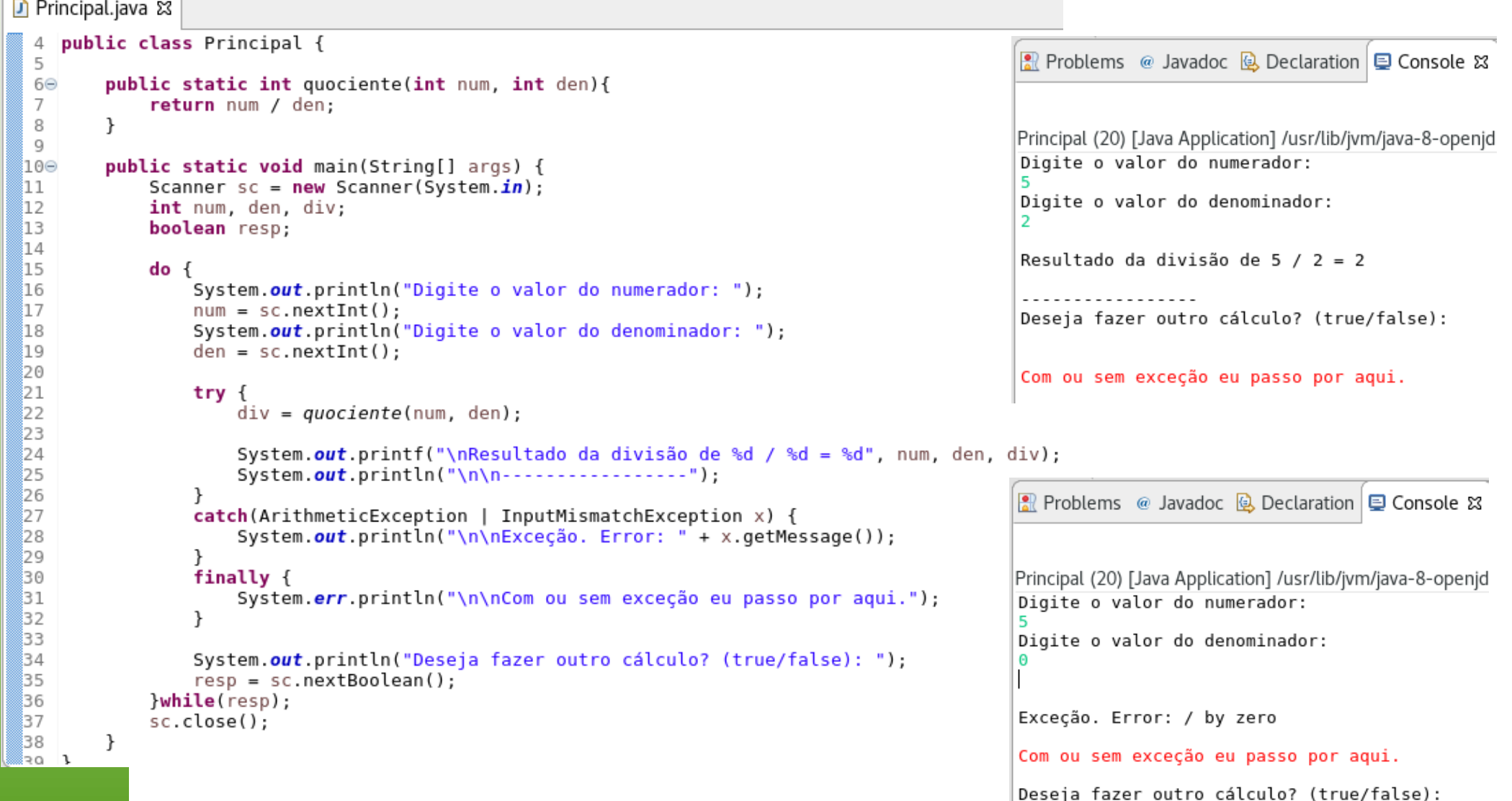

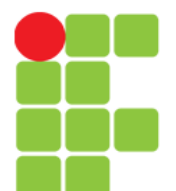

#### **Programação Orientada a Objetos** Prof. Edwar Saliba Júnior

#### **Dúvidas?**

Unidade 10 – Tratamento de Exceções 39

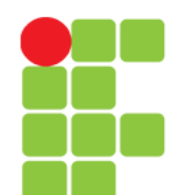

### **Bibliografia**

- DEITEL, H. M.; DEITEL, P. J. **Java Como Programar**; tradução Edson Furmankiewicz; revisão técnica Fábio Lucchini. 6a. ed., São Paulo: Pearson, 2005.
- DESENVOLVE WEB. IconesBr. Disponível em: <http://www.iconesbr.net/index.php?acao=search&q=aten %E7%E3o&s=>. Acesso em: 01 maio 2019.
- FERREIRA, Kecia Aline Marques. Slides da disciplina de Programação de Computadores II. CEFET-MG, 2009.
- STACKOVERFLOW. Usando as palavras-chave Throws e Throw. Disponível em: <https://pt.stackoverflow.com/questions/17025/usando-aspalavras-chave-throws-e-throw>. Acesso em: 01 maio 2019.